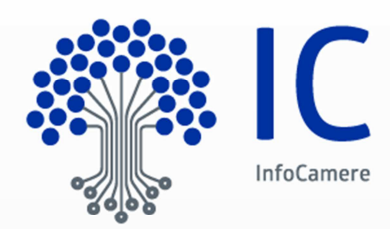

# *SiBonus-FAQ*

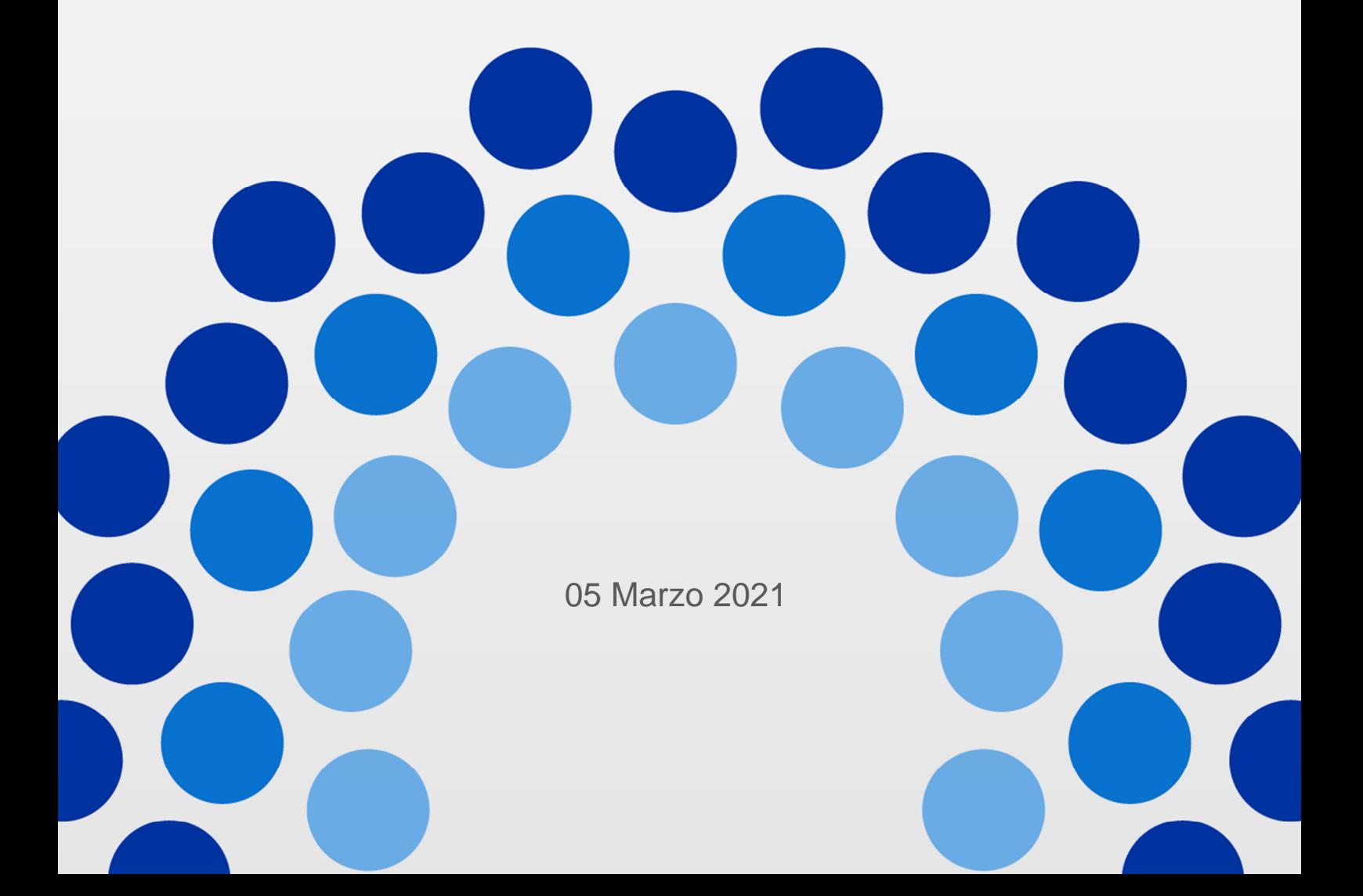

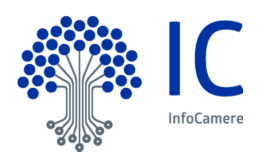

### Esigenza

Il programma "*Iniziativa di supporto alle Camere per la digitalizzazione delle imprese*", recentemente approvato, si pone l'obiettivo di supportare le CCIAA nel processo di cambiamento indotto dalle nuove funzioni loro assegnate dalla riforma e prevede in particolare un forte orientamento all'esterno verso imprese, scuole, amministrazioni e istituzioni locali nonché una spinta alla diffusione della cultura digitale.

## Cos'è SiBonus?

SiBonus (https://sibonus.infocamere.it/) è la piattaforma realizzata da InfoCamere – la società delle Camere di Commercio per l'innovazione digitale – che consente alle PMI e ai titolari di crediti fiscali di cederli per ricavare liquidità immediata e, ai soggetti interessati al loro acquisto, di valutare le diverse opportunità e completare la transazione in modo sicuro, semplice e affidabile.

#### Perché SiBonus?

Il decreto legge 19 maggio 2020, n. 34 (c.d. Decreto Rilancio), negli articoli 119 e 121, ha introdotto un'importante novità destinata appunto al rilancio di uno dei settori economici più trainanti dell'economia del Paese, quello dell'edilizia privata: il super bonus del 110%. Il decreto 34/2020 ha, inoltre, esteso la cessione del credito di imposta anche ad altri interventi di recupero del patrimonio edilizio. In pratica, su alcuni interventi legati al miglioramento energetico degli edifici (isolamento termico, sostituzioni impianti termici, interventi antisismici, ecc.), il committente dei lavori può maturare un credito d'imposta del 110% da recuperare nei 5 esercizi fiscali successivi. Tale credito può essere ceduto all'impresa appaltatrice, anche tramite uno sconto in fattura, oppure ad un soggetto terzo con una procedura telematica che è stata dettagliata nel provvedimento dell'Agenzia delle Entrate dell'8 agosto del 2020 consultabile nell'area tematica dedicata del sito dell'Agenzia delle Entrate.

### Qual è l'obiettivo di SiBonus?

La piattaforma SiBonus è stata realizzata per rendere accessibile il mercato e favorire le migliori condizioni alle piccole e medie imprese del Paese, facilitando l'incontro tra Cedente e Cessionario di crediti di imposta e mettendo a disposizione una serie di strumenti che rendono il processo di trasferimento del credito semplice, conveniente e sicuro.

Se hai ristrutturato il tuo immobile nel 2020, e hai già pagato le imprese, puoi ora cedere il bonus fiscale, potendo recuperare parte di quanto speso senza aspettare dai 5 ai 10 anni per il recupero in dichiarazione dei redditi.

Se hai offerto lo sconto in fattura o la cessione del credito ai tuoi clienti adesso puoi recuperare quanto anticipato, ottenendo liquidità subito.

#### Chi è interessato a SiBonus?

Contribuenti privati, imprese del settore edile, Impiantisti, Investitori, Enti privati. Più in generale i titolari di crediti fiscali che vogliono cedere i propri crediti d'imposta, già maturati a seguito di interventi previsti dal Decreto Rilancio e relativi a Superbonus, Sismabonus, Ecobonus, Bonus facciate e Bonus ristrutturazioni, per ricavare liquidità immediata; e ai soggetti interessati al loro acquisto, in base alle proprie esigenze e con un basso livello di rischio.

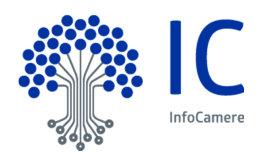

### Quali crediti posso cedere?

Ai fini della cessione va considerato l'importo del credito d'imposta che si vuole cedere e non la spesa che ha generato il credito.

L'elenco dei crediti cedibili è consultabile su SiBonus (https://sibonus.infocamere.it/cosa-e-ilcredito-di-imposta ) dove puoi trovare anche gli approfondimenti di Agenzia delle Entrate e di ENEA l'Agenzia nazionale per le nuove tecnologie, l'energia e lo sviluppo economico sostenibile. L'elenco sarà progressivamente aggiornato in base alle evoluzioni normative e alla pubblicazione dei provvedimenti attuativi da parte di Agenzia delle Entrate.

### Posso cedere diverse tipologie di crediti all'interno di una stessa richiesta?

Ogni annuncio si riferisce ad un singolo intervento che ha generato un credito d'imposta nelle varie tipologia. Se un utente ha più crediti d'imposta da cedere dovrà inserire più annunci.

Affinché l'operazione vada a buon fine, la volontà di cedere i crediti, da parte degli utenti che hanno sostenuto le spese (prime cessioni), dovrà essere necessariamente comunicata anche all'Agenzia delle Entrate, secondo le modalità previste dall'Agenzia stessa.

### Posso effettuare solo la prima cessione del credito di imposta o anche le successive?

La piattaforma permette di inserire sia annunci che riguardano la prima cessione del credito che annunci che riguardano la seconda o successive cessioni.

Nel caso di "prima cessione" si consiglia di inserire la data esatta in cui è stata sostenuta la spesa per i lavori eseguiti presso l'immobile su cui si vanta un diritto reale e il codice dell'intervento eseguito, tra i codici previsti dall'Agenzia delle Entrate (disponibile link di collegamento), per il quale si effettuerà la comunicazione all'Agenzia delle Entrate per il riconoscimento del credito.

Nel caso invece di seconda o successiva cessione e quindi di presenza nel cassetto fiscale del credito, si consiglia di inserire nella descrizione il codice tributo del credito, tra quelli previsti nella risoluzione dell'Agenzia delle Entrate 83/E del 28 dicembre 2020, e la data di acquisizione.

## Quale importo devo inserire nella richiesta di cessione?

Ai fini della cessione va considerato l'importo del credito d'imposta che si vuole cedere e non la spesa che ha generato il credito.

Attenzione! Nel caso di *prima cessione*, ossia nel caso in cui il cedente sia il titolare originario delle detrazioni fiscali:

- occorrerà obbligatoriamente cedere l'importo complessivo del credito, oppure
- se la comunicazione dell'opzione di cessione verso Agenzia delle Entrate avviene dopo aver già portato in detrazione una o più annualità, occorrerà obbligatoriamente cedere tutte le quote residue ognuna per il suo intero importo.

### Di quale documentazione ho bisogno per presentare la richiesta?

Per la richiesta di cessione del credito non è richiesta alcuna documentazione. Restano validi gli obblighi previsti dalla normativa vigente e la necessità, una volta sottoscritto il contratto con l'acquirente e ricevuta conferma che il Cessionario abbia versato il prezzo di cessione, di trasferire il credito mediante il proprio cassetto fiscale.

Nel caso di "prima cessione", per poter disporre del credito nel proprio cassetto fiscale, il cedente dovrà comunicare all'Agenzia delle Entrate la propria volontà di procedere con la cessione del credito, secondo le modalità definite nei provvedimenti attuativi.

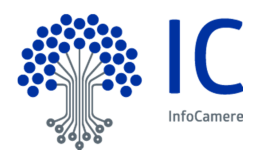

### Come funziona SiBonus?

Sono previsti 3 passaggi tutti completamente on line:

- 1. Il cittadino (che ha effettuato lavori di edilizia privata ed ha già pagato l'impresa) e/o l'impresa (che ha applicato lo sconto in fattura) si autentica con SPID/CNS ed inserisce nella piattaforma l'annuncio del credito d'imposta in suo possesso indicandone il valore ed il prezzo a cui intende venderlo.
- 2. L'annuncio, sarà presente sulla piattaforma nella lista dei crediti d'imposta, e potrà essere oggetto di accordo tra le parti. Sarà la persona fisica e/o l'impresa a scegliere il proprio acquirente.
- 3. Dopo aver stipulato il contratto di cessione del credito, attraverso sottoscrizione digitale che garantisce l'integrità del documento e l'identificazione certa del firmatario, e, confermato che il cessionario abbia versato sul proprio conto aperto presso IConto S.r.l. (istituto di pagamento di proprietà di Infocamere) il "prezzo di cessione" che rimane vincolato e indisponibile per il Cessionario, bisognerà effettuare l'operazione di cessione all'interno del cassetto fiscale. In questo modo il cessionario avrà a disposizione il credito nel proprio cassetto fiscale, ed il venditore riceverà l'importo pattuito ad operazione di trasferimento del credito conclusa.

Nel caso di "prima cessione", per poter disporre del credito nel proprio cassetto fiscale, il cedente dovrà comunicare all'Agenzia delle Entrate la propria volontà di procedere con la cessione del credito, secondo le modalità definite nei provvedimenti attuativi.

#### Come si accede a SiBouns?

Con l'identità digitale SPID/CNS in modo da garantire la certezza del riconoscimento degli utenti e del collegamento con la propria impresa sul Registro Imprese delle Camere di Commercio italiane.

Per ottenere le credenziali SPID è possibile rivolgersi alla propria Camera di Commercio, oppure direttamente ad un Identity Provider accreditato dall'Agenzia per l'Italia Digitale (https://www.agid.gov.it/index.php/it/piattaforme/spid/identity-provider-accreditati). Tutte le informazioni su dove e come ottenere la propria identità digitale SPID si trovano sul sito https://spid.gov.it/richiedi-spid.

La Carta Nazionale dei Servizi o CNS è un dispositivo (ovvero, una Smart Card o una chiavetta USB) che contiene un certificato digitale di autenticazione personale e che può anche contenere la firma digitale del titolare. È uno strumento informatico che consente l'identificazione certa dell'utente in rete e permette di consultare i dati personali resi disponibili dalle pubbliche amministrazioni direttamente su sito web. La CNS può essere richiesta alla propria Camera di Commercio, per i legali rappresentanti o titolari di impresa, o rivolgendosi ai certificatori accreditati dall'Agenzia per l'Italia Digitale.

### Come si inseriscono e consultano gli annunci?

Qualsiasi utente una volta avvenuto l'accesso al servizio potrà compilare e pubblicare gratuitamente un annuncio di vendita del proprio credito di imposta. L'annuncio sarà ricercabile e consultabile gratuitamente in modalità anonima da tutti gli utenti che, se interessati, potranno contattarti per conoscerti e avere più informazioni per acquistare il tuo credito. Solo tu potrai decidere a chi farti conoscere.

All'interno della piattaforma è disponibile una Guida in cui sono descritte le principali funzionalità della Piattaforma e le modalità di consultazione e inserimento degli annunci.

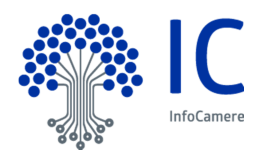

#### Cos'è la firma digitale?

La firma digitale è l'equivalente informatico di una firma autografa apposta su carta ed ha il suo stesso valore legale. La sua funzione è quella di garantire autenticità, integrità e validità di un documento: tramite l'apposizione della firma digitale, infatti, è possibile sottoscriverne il contenuto, assicurarne la provenienza e garantire l'inalterabilità delle informazioni in esso contenute.

La firma digitale è necessaria per firmare il contratto di cessione del credito quando cedente e cessionario si sono incontrati e scelti su SiBonus.

Per maggiori informazioni su come richiedere la firma digitale consulta il sito DigitalDNA.

## Chi cura il flusso del pagamento a trasferimento concluso?

InfoCamere, gestore della Piattaforma, ha stipulato un contratto con la propria società IConto S.r.l. (l'"Istituto di Pagamento Convenzionato"), al fine di permettere ai cessionari di usufruire dei relativi servizi di pagamento nel contesto delle operazioni di cessione dei Crediti d'Imposta.

In particolare, il Cessionario, in adempimento alle obbligazioni previste a suo carico dal Contratto per il Servizio di Cessione di Crediti d'Imposta, aprirà presso IConto un conto totalmente gratuito (Conto Cessionario) sul quale sarà versato il Prezzo di Cessione come definito nelle singole contrattazioni ai fini del suo successivo pagamento al Cedente.

Il Prezzo di Cessione resta vincolato sul Conto Cessionario fino al momento in cui non è avvenuta la comunicazione da parte del Cessionario dell'effettivo trasferimento del credito sul proprio cassetto fiscale. Con l'avvenuta comunicazione, il Prezzo di Cessione viene versato sul conto indicato dal Cedente. Rimane, in ogni caso, ferma la facoltà del Cedente di effettuare tale comunicazione tramite la Piattaforma, allegando idonea documentazione.

### SiBonus stabilisce il prezzo di compravendita o definisce i tassi d'interesse?

La forza di Sibonus è quella che chi vende i crediti d'imposta stabilisce il prezzo, e l'acquirente può valutarlo in base alle proprie necessità tipologia, taglio e caratteristiche. L'acquisto non ha natura di finanziamento e i tassi d'interesse vengono concordati fra le parti. In particolare, in base ai valori del credito di imposta venduto e al prezzo inserito è calcolato il valore dello sconto applicato; in base ai valori del credito di imposta venduto, al prezzo e alle annualità di utilizzo è calcolato il potenziale tasso annuo per chi lo acquista.

### In SiBonus si possono presentare rischi per l'acquirente?

L'acquisto di crediti da privati o imprese non comporta rischi poiché l'onere di eseguire correttamente le opere restano sempre a carico del beneficiario iniziale. L'acquirente risponde solo per l'eventuale utilizzo del credito d'imposta in modo irregolare o in misura maggiore rispetto al credito d'imposta ricevuto. Nel caso di "prima cessione", per poter disporre del credito nel proprio cassetto fiscale, il cedente (beneficiario iniziale) dovrà provvede alla comunicazione della Cessione all'Agenzia delle Entrate, mediante la piattaforma informatica di quest'ultima per le comunicazioni delle cessioni dei Crediti d'imposta, in conformità alla procedura stabilita dalle istruzioni e dalle linee guida di volta in volta emanate dalla stessa Agenzia delle Entrate e dalle Autorità competenti.

## Che certezza ha l'acquirente rispetto all'esigibilità del credito?

La cessione avviene "pro soluto" ed il credito acquistato è garantito per legge. Il trasferimento della titolarità del credito avviene mediante il passaggio del credito d'imposta dal cassetto fiscale del Cedente a quello del Cessionario, mediante l'accettazione di quest'ultimo.

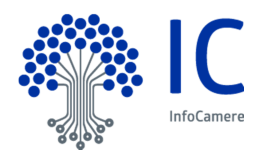

## Ci sono altri vantaggi utilizzando SìBonus?

- la scelta delle imprese che eseguono i lavori è libera così come la scelta dei professionisti per le eventuali asseverazioni e visti di conformità;
- vengono gestiti anche importi di piccolo taglio;
- nessun costo a carico dei Cedenti;
- nessun obbligo di documentazione da allegare;
- l'importo versato equivalente al prezzo di cessione resta vincolato fino al momento dell'effettivo trasferimento del credito d'imposta;
- Conto intestato al Cessionario gratuito;
- il valore dello sconto applicato e il potenziale tasso annuo sono definiti dalle parti e non sono imposti a priori.

### Bene, ma io non ci capisco nulla lo stesso….!

Non perdiamoci d'animo! infatti SiBonus dà la possibilità alle parti di delegare professionisti di fiducia, Associazioni di Categoria, esperti del settore in modo che possano seguire le varie fasi della attività e chiudere la compravendita del credito fiscale. Resta a carico dei Cedenti e Cessionari solo la sottoscrizione dei contratti.

In SiBonus inoltre è attivo un servizio di assistenza telefonica e attraverso la compilazione di un form potrai ricevere informazioni e aiuto per via telematica.